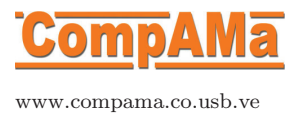

# Combined instructions and template for articles submitted to the Bulletin of Computational Applied Mathematics

R. Escalante, S. Buitrago, M. Villasana. A. Quiroz <sup>∗</sup>

#### Abstract

The paper's abstract must be less than 200 words.

Keywords: Applied mathematics

# 1 Introduction

All articles must have an introduction and should be the first section of the paper.

Use this LAT<sub>EX</sub> source file as a template for your article: use the standard paper style, without changing any page sizing:

\documentclass[12pt,twoside]{paper};

use \title, \author and \maketitle commands; put the abstract into an abstract environment; and use the standard LATEX sectioning commands.

- 1. Avoid using the words "A new" or "A novel" in the title, since all research should be novel or new. Instead use a more descriptive title.
- 2. Drop titles when giving the author's names.

<sup>∗</sup>Departamento de C´omputo Cient´ıfico y Estad´ıstica, USB, Venezuela

- 3. Provide full address and do not abbreviate affiliations. Write Department first then the university if applicable.
- 4. Avoid using abbreviations in the title and abstract. If needed, you may introduce an abbreviation in the abstract only if it is used in the abstract again. When introducing and abbreviation, provide the extended form followed by the abbreviation in parenthesis at the first time of its appearance.
- 5. Sections and subsections should be created using the

```
\section and \subsection
```
commands.

6. Avoid introducing subsections unnecessarily. A subsection should be followed by a second, otherwise drop it.

### 2 Typesetting

- 1. Do not use \setcounter... nor \renewcommand{\theequation} as we use the default provided by L<sup>AT</sup>EX.
- 2. Ensure theorems, proofs, etc use the corresponding *environment* appropriately labeled for cross referencing. Do not use your own abbreviated names. For example, use

```
\begin{theorem}
   \label{thm:athm}
    ...
\end{theorem}
\begin{proof}
    ...
\end{proof}
```
3. Ensure hypertext links will be inserted by using Section \ref{sec:2} instead of  $Section<sub>1</sub>2$  after inserting corresponding labels such as \label{sec:2}. Similarly for Table, Figure, Theorem, etc.

Note: capitalise the first letter when referring to a particular section, figure, table, etc.

- 4. Use \quad to space apart equations on the one line (do not use multiple occurrences of other spacing commands), and generally use a thin space, \,, to separate punctuation from a mathematical expression.
- 5. To get the 66 quote marks you need to type two back single quotes; to get the 99 quote marks type two single forward quotes. Do not use the " character.
- 6. The symbols used for real, complex numbers, etc., are

 $\mathbb{R}$  for  $\mathbb{R}$ ,  $\mathbb{C}$  for  $\mathbb{C}$ , etc.

7. For matrices, square brackets should be used.

# 3 Figures and Tables

Figures and Tables must follow these specific guidelines:

- 1. Please note that color images will be published in color online but will most likely be printed by our users in black and white. Therefore, it is important that you supply images that are legible in black and white as well (i.e., by using color with a distinctive pattern or dotted lines). The captions should reflect this by not using words indicating color.
- 2. Ensure tables and figures are in their floating environment. Captions must be placed above tables, but below figures.

```
\begin{figure}
  \centering
  \includegraphics{trig}
  \caption{this is a very simple figure
  environment for you to copy.}
  \label{fig:simp}
\end{figure}
```
- 3. *Never* use any of \eqno, \noindent, \vspace, \hspace, \bigskip, etc. Instead, use the appropriate environments and mark-up commands of LATEX. For example, some may need to use the tabular environment to layout parts of a figure.
- 4. Use the \includegraphics command from the graphicx package to include postscript figures, *not* any other package.
- 5. Tables should have as few lines as possible. For example, instead of

| rap. 1: Example of what <i>not</i> to do. |      |       |       |
|-------------------------------------------|------|-------|-------|
| <i>Statistics</i>                         | ΟF   | OG    | ОМ    |
| min                                       | 0.31 |       |       |
| max                                       | 12.1 | 13.96 | 10.29 |
| mean                                      | 4.99 | 4.74  | 3.16  |
| std                                       | 4.22 | 4.54  | 2.97  |

Tab. 1: Example of what *not* to do.

you should use:

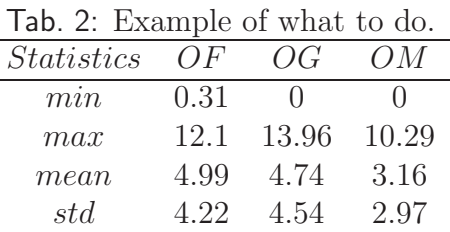

# 4 References and Appendices

- 1. Appendices are introduced by one \appendix command: thereafter all \sections, etc will be numbered automatically as an appendix.
- 2. Appendices should be at the end of the paper, immediately before the bibliography.
- 3. In the text references should be cited using the command

```
\cite{keylist},
```
where keylist contains a list of keys (i.e., the names of your bibitems), separated by commas.

Example 1:  $\text{Knuth99}, \text{MacKenzie00a}$  produces  $[1, 2]$ , Example 2: \cite{shea} produces [3] Example 3: \cite{Smith97a} produces [4].

- 4. The list of references should be ordered alphabetically, and citations should be sorted according to numbers, that is [3,5,12], instead of [12,3,5].
- 5. Only references cited in the text should be included in the bibliography.
- 6. Citations in the abstract should be avoided.
- 7. We prefer you to supply the bibliography as a separate \*.bbl file such as that produced by bibTeX. Use the plain style.

\bibliographystyle{plain} \bibliography{YourBibFile}

Otherwise use the following style within a thebibliography environment.

```
\begin{thebibliography}{99}
\bibitem{Knuth99} ...
\end{thebibliography}
```
8. When a reference is available online, the URL should be added to the citation, e.g.,

> \url{http://compama.co.usb.ve} produces http://compama.co.usb.ve

Acknowledgements: If there are any, introduce a paragraph of acknowledgements with

\paragraph{Acknowledgements:}.

## **References**

- [1] Knuth D.E. *Digital Typography. CSLI Lecture Notes Number 78*. CSLI Publications, 1999.
- [2] Roberts A.J. Mackenzie, T. Holistic finite differences accurately model the dynamics of the Kuramoto-Sivashinsky equation, 2000. http://anziamj.austms.org.au/V42/CTAC99/Mack.
- [3] Thompson M.C. Hourigan K. Sheard, G.S. From spheres to circular cylinders: classification of bluff ring transitions and structure of bluff ring wakes. *J. Fluid Mech.*, 492:147–180, 2003.
- [4] L.A. Smith. The maintenance of uncertainty. In Provenzale A. Castagnoli, G.C., editor, *Past and present variability in the Solar-terrestrial system: measurement, data analysis and theoretical models*, CXXXIII Proceedings of the International School of Physics "Enrico Fermi", pages 177–246. IOS Press, 1997.